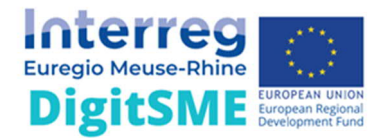

# **Internationalisierung durch Digitalisierung Interreg DigitSME**

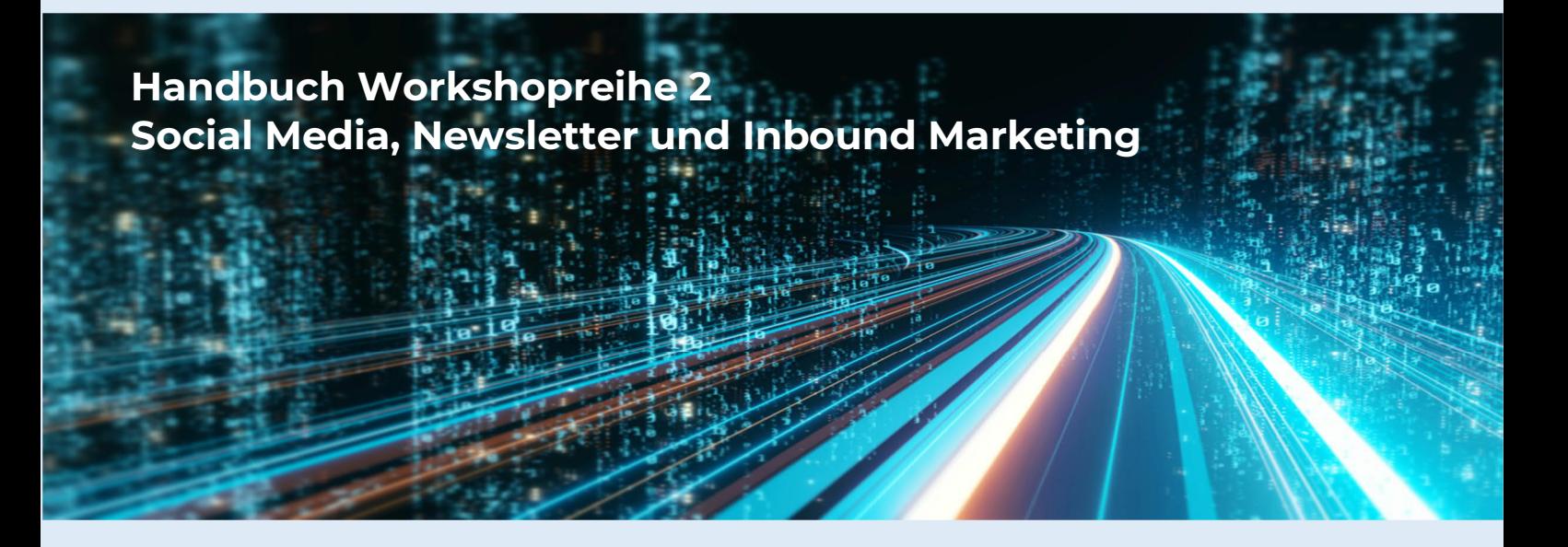

Für Unternehmen lohnt es sich, digital gut aufgestellt und international aktiv zu sein. "Digitale Kompetenz und internationale Stärke" Diese Initiative wurde ins Leben gerufen von den Partnern in der Euregio Maas-Rhein, Hogeschool Zuyd, Agence du Numérique, Basse-Meuse Développement, Voka Kamer van Koophandel Limburg, IHK Eupen und IHK Aachen. Gefördert wird sie von der Europäischen Union. [Projekte | Interreg Euregio Maas-Rhein \(interregemr.eu\)](https://www.interregemr.eu/projekte#offset=0&limitundefined)

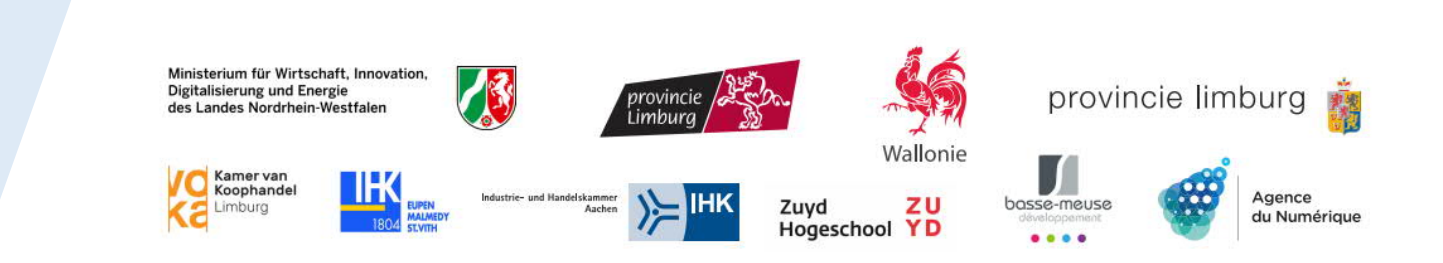

## Handbuch Workshopreihe 2

# **Social Media, Newsletter und Inbound Marketing**

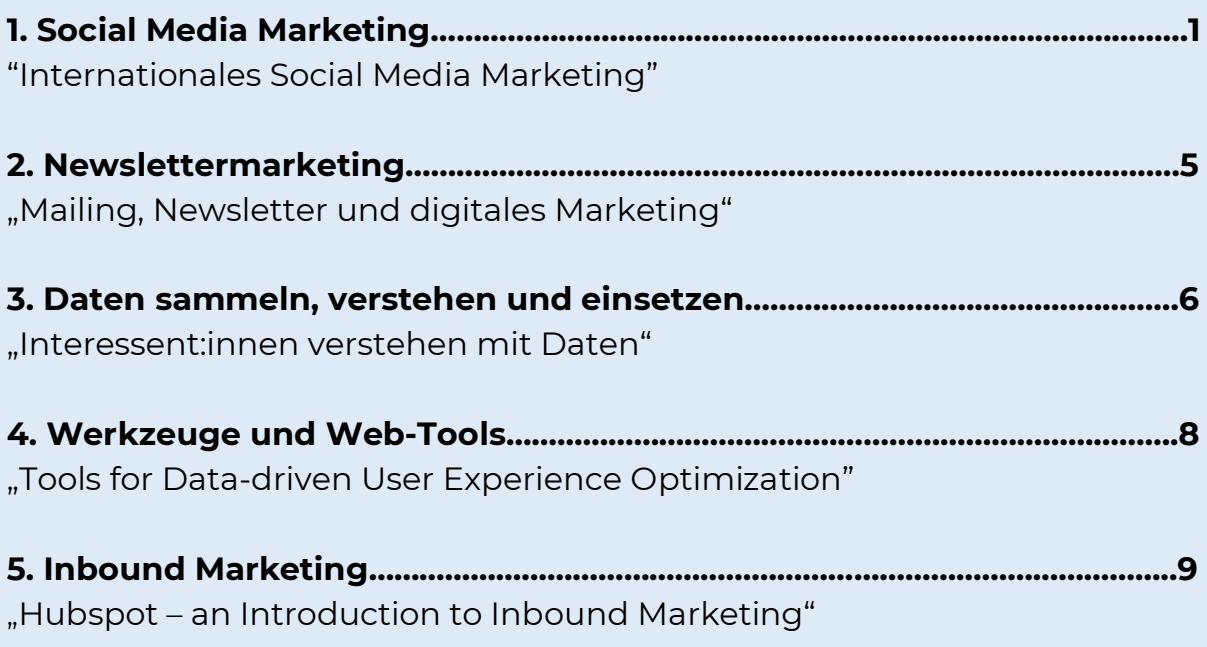

Wie entwickelt man eine internationale Social Media Strategie?

# **1. Social Media Marketing**

Mit Social Media können Sie aufmerksamkeitsstarke Kampagnen zielgerichtet ausspielen und sich im Wettbewerbsumfeld positionieren. Die Beziehungspflege und der Netzwerkausbau stehen in den Sozialen Medien im Vordergrund. Mit Postings, bezahlten Werbekampagnen und Influencer Marketing generieren Sie Leads und gewinnen neue Kund:innen. Die TOP-3-Social-Media Kanäle in Deutschland sind Facebook, YouTube und Instagram.

## **Das POEM-Konzept**

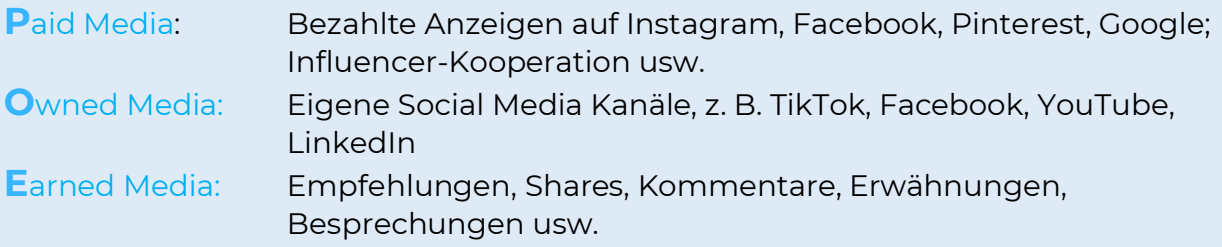

### **Global-Lokal-Strategie für Social Media**

"65 % der User:innen bevorzugen geschäftliche Inhalte in ihrer Muttersprache, auch wenn sie Englisch beherrschen."

Oft scheitert internationales Marketing aufgrund sprachlicher Faktoren und Konnotationen. Adressaten, Kanäle, Botschaften, Gestaltung und Sprache sollten deshalb immer vor dem Hintergrund des geographischen Marktes analysiert und ausgewählt werden. So gehen Sie vor:

- **1 Ziele global und lokal festlegen**
- **2 Zielgruppen ermitteln**
- **3 KPI: Erfolge messen**
- **4 Kanäle und Netzwerke sondieren**
- **5 Redaktionsstrategie entwickeln und aufsetzen**
- **6 Botschaften, Sprache, Design festlegen**
- **7 Bezahlten und organischen Social Media Content designen und ausspielen**
- **8 Community managen**

### **Wie anfangen? Wo starten?**

Skizzieren Sie Ihre Mission und die zentralen Werte Ihrer Organisation und leiten Sie ab, was diese durch den Einsatz von Social Media erreichen möchte. Notieren Sie, welche Akteure an der Konzeption beteiligt sein sollen und fragen Sie bei allen Beteiligten die Erwartungen an Social Media ab.

Mit einer SWOT-Analyse haben Sie die Möglichkeit, eingehendere Erkenntnisse zu gewinnen. Auf der Grundlage von Recherchen zum Social Media Nutzungsverhalten und Online-Medienkonsum können Sie anschließend definieren, welche Bedeutung die unterschiedlichen Kanäle für die Erreichung Ihrer Ziele einnehmen.

### **Do's:**

- · Ziehen Sie mehrere Social Media Profile in Betracht
- · Schaffen Sie die Strukturen für ein globales Team
- · Erstellen Sie zentrale Wording-Listen mit Übersetzungen
- · Koordinieren Sie die verschiedenen Redaktionspläne
- · Berücksichtigen Sie nationale und lokale Feiertage
- · Erstellen Sie ein Tonality-Briefing
- · Posten Sie lokalisiert und planen Sie in lokalen Zeitzonen
- · Behalten Sie die Analytics im Auge

### **Bezahlte Inhalte (Paid)**

### **Organische Inhalte (Organic)**

Kurzfristig Zielbestimmt **Budgetkontrolle** Zielgruppenausspielung Langfristig Abhängig vom Algorithmus Frequenz-Pflicht Hohe Streuverluste

## **Spotlight auf LinkedIn: Internationale HR-Kommunikation**

Im Jahr 2020 stieg die Anzahl der auf LinkedIn geführten Konversationen um 55 % an. Mit über 810 Mio. Mitgliedern ist LinkedIn das weltweit größte dieser Netzwerke. 2 x mehr Engagement erhalten Beiträge mit Bildern. 80 % des Engagements wird mit Content durch mobile Endgeräte gemacht. 27 % des LinkedIn-Traffics kommen über mobile Endgeräte zustande.

### **Seiten** Gratis

Gut geeignet für Social SEO Hohes organisches Engagement PDF-Uploads Möglich Veröffentlichung von Artikeln Erstellung von Umfragen LinkedIn Advertising möglich **Premium Seiten** Kostenpflichtig Add-ons möglich, z. B. Life-Tabs

# **Do's:**

- · Kurze Copies mit Bild, Video oder Link
- · Lange Texte stark einleiten, Absätze und Emojis für die Struktur
- · Videos nativ hochladen und mit Untertitel versehen
- Gesicht zeigen ("Personality")
- · Mit Fotografien arbeiten
- · Zahlen grafisch stützen
- · LinkedIn Advertising und organischen Content lokalisiert ausspielen

### **Spotlight auf Instagram: Awareness durch visuelle Inhalte**

Weltweit nutzen über 1 Milliarde aktive Nutzer:innen, ca. 28 Millionen davon aus Deutschland. Durch kostenlose Business-Profile können Brands auf der visuellen Plattform ihre Reichweite erhöhen, Imagepflege betreiben, sich einer "jüngeren" Zielgruppe öffnen und sogar neue Mitstreiter:innen gewinnen. 65 % der Gen Z nutzt am liebsten Instagram, dicht gefolgt von YouTube mit 63%. 2x mehr Engagement erzeugen Instagram Videos als Fotos. 22% mehr Engagement erhalten Instagram Reels im Vergleich zu normalen Videos auf Instagram.

### **Do's:**

- · Lassen Sie sich Zeit für das Set-up und lernen Sie die Features kennen
- · Erstellen Sie einen zentralen Bild-Pool
- · Definieren Sie Feed-Rubriken und entwickeln Sie wiederkehrende Formate
- · Erstellen Sie Templates im Corporate Design (CD)
- · Nutzen Sie (lokale) Hashtags
- · Erstellen Sie (interaktive) Stories
- · Nutzen Sie Reels mit Instagram Songs
- · Folgen Sie relevanten Accounts
- · Interagieren Sie mit Ihrer Community
- · Konsistenter Feed
	- o Regelmäßige Beiträge
	- o Emotionale Bildsprache
	- o Kurze und lange Captions
	- o Hashtags und Orte
- · Reels und Guides erstellen
- · Links zur Webseite in den Stories
- · Story-Highlights mit Titelbildern im Corporate Design erstellen

### **Checkliste: Statische Feed Posts gestalten**

Ist formatgerecht umgebrochen & quadratisch oder 4:5. Die Caption ist gut verständlich strukturiert und beginnt "prägnant" Links werden in der Bio platziert und/oder über Anbieter wie Linktree dargestellt (bitte hinsichtlich DSGVO informieren) Hashtags und Ortsangaben werden genutzt Bei Karussell Postings funktioniert auch jede Slide für sich

### Gestaltung und Versand

# **2. Newslettermarketing**

### **Mailing**

- · Zeitlich begrenzt bzw. punktuell
- · Absatzsteigerung
- · Kommerzieller Hintergrund

### **Newsletter**

- · Regelmäßig
- · Inhalts-basiert
- · Ständige Präsenz = Kundenbindung
- $\bullet$  Links zur Website = Traffic

### **Newsletter gestalten und versenden**

#### **Vertrauen schaffen**

Der Absender des Newsletters sollte idealerweise Vorname und Name einer Person im Unternehmen oder der offizielle Unternehmensname sein. Der Betreff wird ansprechend gestaltet und weckt die Neugier der Empfänger:innen. In einem sogenannten Preheader (dt. Anlesetext) werden relevante Kurzinformationen zum Content eingebunden.

Ein Newsletter sollte nicht überladen sein und zum Weiterlesen anregen. Im besten Fall, bieten die enthaltenen Inhalte einen Mehrwert und geben Empfänger:innen das Gefühl, dass diese nur für sie geschrieben wurden.

#### **Spam-Verdacht vermeiden**

Vermeiden Sie großgeschriebene Wörter, doppelte Satzzeichen (z. B. "!!") und verdächtige Formulierungen.

#### **Newsletter gestalten**

Es ist hilfreich, ein Set an Vorlagen-Templates mit dem Corporate Design zu erstellen. Setzen Sie eine Variable für die persönliche Anrede ein. Variieren Sie kurze, mittellange und längere Sätze, um Monotonie zu vermeiden und halten Sie den Text insgesamt kurz.

Mit einem Call-to-Action leiten Sie Interessenten zur Website oder einer separaten Landingpage weiter. Achten Sie auch beim Newsletter auf datenschutzrechtliche Vorgaben und die Impressumspflicht.

#### **Newsletter versenden**

Der Versand-Zeitpunkt ist abhängig vom Thema und der Zielkundschaft. Beachten Sie Geschäftszeiten bei B2B-Kontakten und fragen Sie sich, wann Ihre Bestandskund:innen am besten erreichbar sind. Nutzen Sie für den Versand ein spezialisiertes Newsletterprogramm, in dem Sie auch die Kennzahlen, wie Öffnungs- und Klickraten, einsehen können.

### Interessent:innen durch Daten verstehen

# **3. Daten sammeln, verstehen und einsetzen**

### **1 Die eigene Strategie finden**

Erarbeiten Sie eine starke Vision, ein **Beispiel:**

Kosmetikfuchs ist das führende, digital ausgerichtete Hautpflegefachgeschäft für hochwertige, pflegende Kosmetik in Deutschland, das die Kundin versteht und bestens berät.

Definieren Sie Ihre wichtigsten Zielgruppen, sammeln Sie Informationen über ihren Kaufentscheidungsprozess und wie sie die einzelnen Schritte in diesem erleben.

### **2 Ziele und Kennzahlen definieren**

Eine Kennzahl ist ein messbarer Wert, der den langfristigen Erfolg bestmöglich visualisiert und fokussiert. Definieren Sie das angestrebte Ziel immer im Rahmen der **S-M-A-R-T**-Regel, ein **Beispiel:**

Die Anzahl Beitrags-Ausspielungen in Facebook soll bis Mai 2022 um den Faktor 10x gesteigert werden. Im Mai 2021 waren es 123.456 pro Monat. Im Mai 2022 sollen es 1.234.560 pro Monat sein.

Mögliche **Quellen** für diese Kennzahlen sind:

- · Web Analytics/App Analytics
- SEO-Tools
- · Google Search Console
- · Google Analytics
- · Google My Business
- · Google Ads/Bing Ads
- · Social Media Insights
- · Wettbewerber-Daten

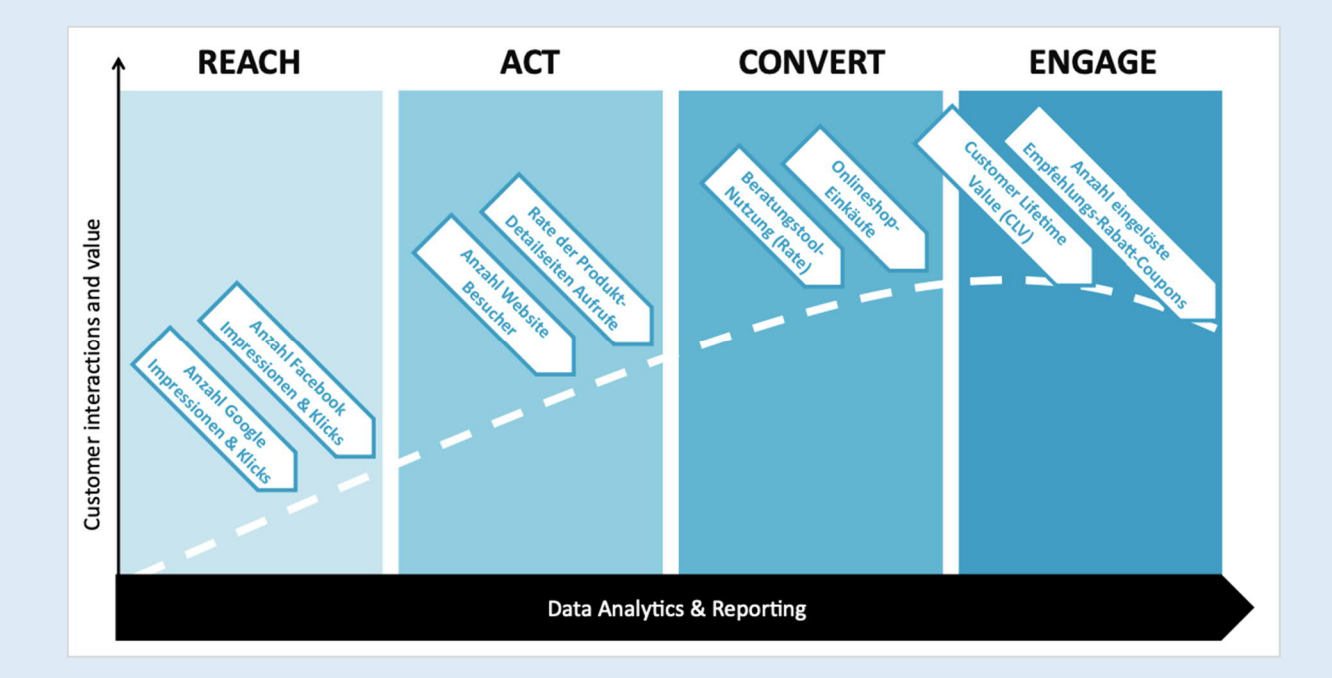

### **3 Daten sicher implementieren und messen**

Der Datenschutz bildet den Rahmen für die Messung von Daten im Internet. Mit einer Implementierung von Web-Tools, wie z. B. Google Analytics, geht immer eine Anpassung der entsprechenden Hinweise in den Datenschutzrichtlinien der Website einher. Größere Unternehmen arbeiten mit externen Datenschutzbeauftragten zusammen, um allen Vorschriften gerecht zu werden.

Unterschätzen Sie den zeitlichen Aufwand für die Messung nicht und planen Sie diese bei Projekten von vorneherein mit ein.

### **4 Eine datengetriebene Kultur etablieren**

Stellen Sie dem gesamten Team ausgewählte Kennzahlen zur Verfügung und etablieren Sie regelmäßige Meetings, in denen Sie die Entwicklung dieser besprechen. Leiten Sie zukünftige Maßnahmen gemeinsam ab und beachten Sie dabei, wer mit der täglichen Arbeit Einfluss auf diese Zahlen nimmt.

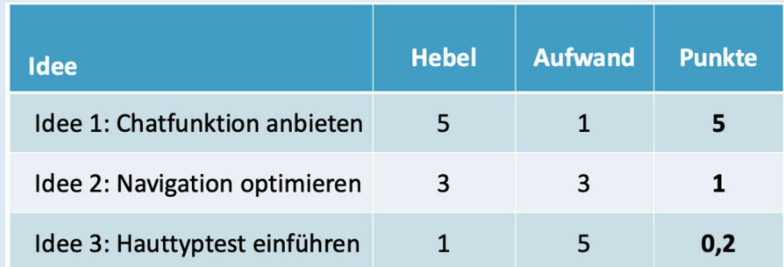

**5 Verbesserungen schnell umsetzen und stetig verbessern**

Um Innovationen aktiv voranzutreiben, können Sie einen Ideen-Speicher aufbauen. Die Idee mit den meisten Punkten gewinnt. Validieren Sie Aufwände immer mit denen, die die Idee umsetzen sollen.

A/B-Testing hilft, Ideen in der Umsetzung zu variieren und Erfahrungswerte zu sammeln. Achten Sie darauf, dass sie immer nur eine Eigenschaft Ihrer Maßnahme anpassen, um den Einfluss dieser Eigenschaft auf den Erfolg der Maßnahme eindeutig messen zu können.

Durch Personalisierung erreichen Sie eine höhere Kundenzufriedenheit in den unterschiedlichen Zielgruppen. Für die Segmentierung können Sie Daten aus den Web Tools nutzen, z. B.: Demografische Daten, Nutzerverhalten, Medienverhalten.

### Kundenerfahrung durch den Einsatz von Tools verbessern

# **4. Werkzeuge und Web-Tools**

Die Implementierung der folgenden Web-Tools erfolgt immer im Rahmen der aktuellen Datenschutzgesetze. Messen Sie nur die Kennzahlen, die für Sie oder Ihre Teammitglieder relevant sind.

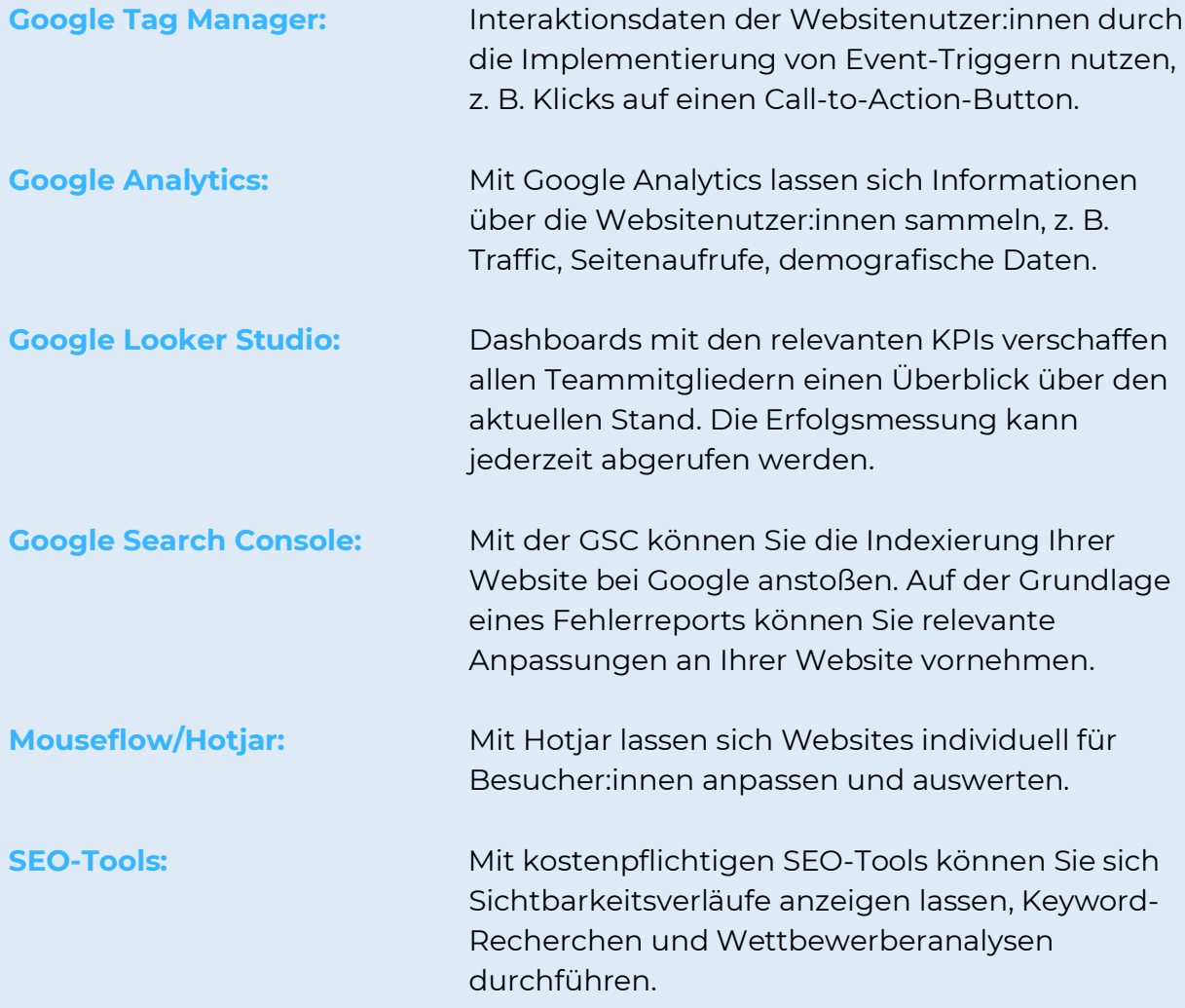

# HubSpot **5. Inbound Marketing**

**Definition:** Inbound-Marketing ist ein ganzheitlicher, datengesteuerter Marketing-Ansatz, der Einzelpersonen auf Ihre Marke aufmerksam macht und sie in dauerhafte Kund:innen verwandelt.

Indem Sie die richtigen Inhalte zur richtigen Zeit, am richtigen Ort veröffentlichen, wird Ihr Marketing für Ihre Kund:innen relevant und hilfreich, wirkt dabei nicht störend.

- **54 %** mehr Leads können durch Inbound-Marketing im Gegensatz zu Outbound-Marketing generiert werden.
- **61 %** ist Inbound-Marketing günstiger im Vergleich zu Outbound-Marketing. Ein durchschnittlicher Outbound-Lead kostet 346 €, wohingegen ein Inbound-Lead 135 € kostet.

Ein Lead ist eine Person, die Interesse an dem Produkt/der Dienstleistung Ihres Unternehmens bekundet hat. Die Lead-Generierung ist der Prozess der Anwerbung, der Umwandlung von Fremden und potenziellen Kund:innen in Personen, die Interesse an den Produkten/Dienstleistungen Ihres Unternehmens bekunden.

### **Best Practice: Verkauf von Swimming Pools**

### **Die Zielgruppe**

Ein 38-50 Jahre altes Paar mit zwei Kindern im Alter von 10 und 12 Jahren. Die Familie ist wohnhaft in Limburg, Belgien und besitzt ein Haus mit Garten. Da beide Eltern einem zeitintensiven Job nachgehen, suchen sie nach einer einfachen Möglichkeit, sich mit der Famile zu entspannen. Sie haben keine Zeit für Anbieter- und Preisvergleiche und wollen "Papierkram" vermeiden.

### **Die "Köder"**

Social Media Ad und Google Ad führen zum Pool-Konfigurator und zur Registrierung mit der E-Mail-Adresse.

### **Die Folgemaßnahmen nach der Registrierung**

- · E-Mail auf Grundlage des Kalkulatoren-Ergebnisses + Call-to-Action
- · E-Mail mit Testimonials, Erfahrungsberichte + Call-to-Action
- · E-Mail mit zeitlich begrenzter Rabattaktion + Call-to-Action

### **Die Folgemaßnahmen nach der Bestellung**

- **Sofort**: E-Mail mit einer Videobotschaft des Geschäftsführers ("Wir kümmern uns um Ihren Pool")
- · **Drei Wochen vor der Installation:** Whitepaper per E-Mail mit Pool-Spielen
- · E-Mail **eine Woche vor der Installation,** um die Mitarbeiter vorzustellen
- · **Nach Abschluss der Installation** wird ein Geschenk hinterlassen (z. B. eine Poolparty-Box)
- E-Mail **am Tag nach der Installation** ("Ist alles gut gelaufen?")
- E-Mail **3 Wochen nach der Installation**: "Ich hoffe, Sie haben viel Freude an Ihrem Pool. Wenn Sie uns einem Freund empfehlen, erhalten Sie ..."

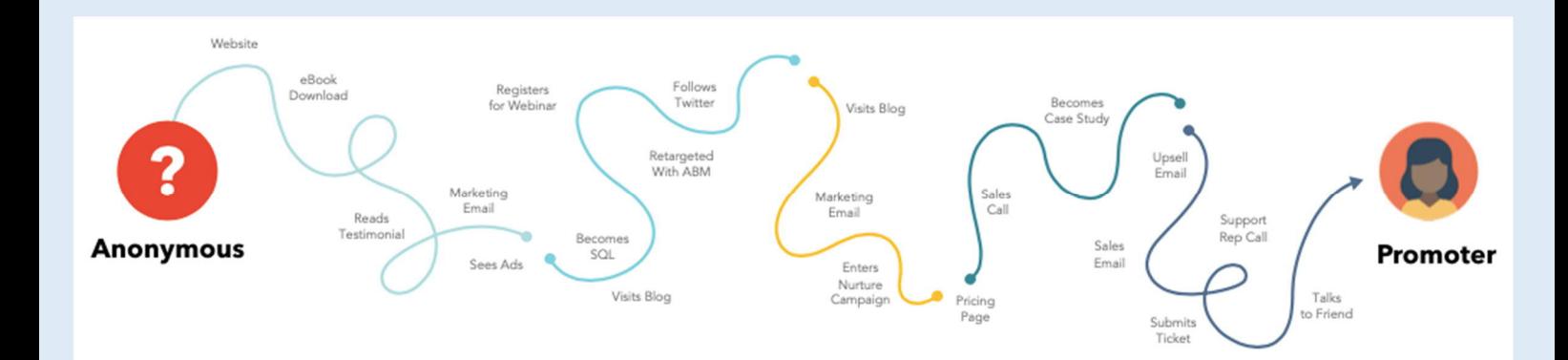

### **Mögliche Kanäle für den ersten Inbound-Schritt**

- Facebook Instagram Google
- · Geschichten
- · TikTok
- · Pinterest
- · YouTube
- · LinkedIn
- **Website**
- Pop-up auf der Website
- · Veranstaltungen
- · Messen
- · Physischer Laden
- · Laden eines Freundes

### **Lead-Magnete für die Folgemaßnahmen**

- · Checkliste
- · Roadmap
- Info-Broschüre
- · White Paper
- · Vorlage
- · Kalender
- · Fallstudie
- · Trendbericht
- · Lookbook
- Schulung
- · Newsletter
- E-Mail-Sequenz
- · Videosequenz
- · Kurs
- · Umfrage
- · Warteliste
- · Slideshare
- · Podcast
- Benchmark/Vergleich
- · Webinar
- · Online-Info-Session
- · Gutschein / Rabatt
- · Gewinnspiel
- · Rechner
- · Tool / Planer
- · Quiz
- · Chatbot
- · Freemium-Produkt
- · Gratistest
- · Empfehlungsbelohnung
- · Freundschaftswerbung
- · Leadinfo

### **Das Tool für die Umsetzung: HubSpot**

HubSpot ist eine Inbound Marketing- und Vertriebs-Plattform, die Unternehmen unterstützt, Leads zu generieren und zu konvertieren. Es verbindet Content Management System, Vertriebs-, Service- sowie Marketingplattform miteinander und ermöglicht eine stetige Messung und Weiterentwicklung der Kundenkommunikation und der Vertriebsprozesse.

### **HubSpot CRM Plattform**

Vereinheitlichen Sie Ihre Marketing-, Vertriebs- und Service-Datenbanken, verwalten Sie Kontakte, Firmenunterlagen und Formulare.

- ➔ Teilen Sie kontextbezogene Informationen zwischen den Teams, z. B. Kundenkontaktinformatonen, Dokumente und Templates.
- ➔ Organisation und Verfolgung von Kundenkommunikation mit Monitoring-Dashboards, Live Chats, Bots etc.

### **HubSpot Marketing Hub**

Aufmerksamkeit erregen mit Blogs, Videos, Social Media, SEO und Ads.

- ➔ Leads konvertieren mit E-Mail Marketing, Marketing-Automatisierung, Landingpages, A/B Testing, Forms und Inhalten mit Mehrwert
- ➔ Messung und Individualisierung durch Web-Analysen und Segmentierung

### **HubSpot CMS Hub**

Website-Erlebnisse erstellen und weiterentwickeln mit Drag-and-Drop-Editor, Website Themes und interaktiven Web-Apps.

- ➔ Personalisierung der Website durch SEO, dynamischen Inhalten, Web-Analysen etc.
- ➔ Technische Website-Einstellungen mit SSL-Zertifikat, Website-Erfolgsmessung, Sicherheits-Monitoring

### **HubSpot Sales Hub**

Austausch mit Kund:innen über Mail-Automatisierungen, Outlook-Integrationen und Workflows anregen.

- ➔ Kundenbeziehungen mithilfe von Terminplanung, mobiler CRM-App, Live Chat vertiefen.
- ➔ Monitoring von Pipeline und Prognosen

### **HubSpot Service Hub**

Kundenservice-Software mit Ticket-System, Inbox und Bots, um Kundenmeinungen aufzunehmen und zu bearbeiten.

➔ Proaktiver Kundenservice

### **HubSpot Operations Hub**

Verknüpfen und bereinigen Sie Kundendaten, automatisieren Sie Prozesse und bereiten Sie Datensätze für die Berichterstattung auf, um ein reibungsloses Kundenerlebnis zu schaffen.

- ➔ Automatisierung von Prozessen
- ➔ Kundenberichte und Messungen

Industrie- und Handelskammer Aachen

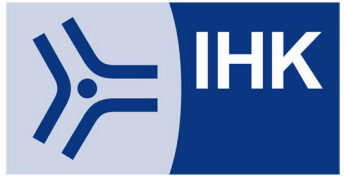

Dr. Gunter Schaible Industrie- und Handelskammer Aachen

Theaterstr. 6 - 10, 52062 Aachen Telefon: +49 241 4460-223 Website: Industrie- und Handelskammer Aachen - IHK Aachen

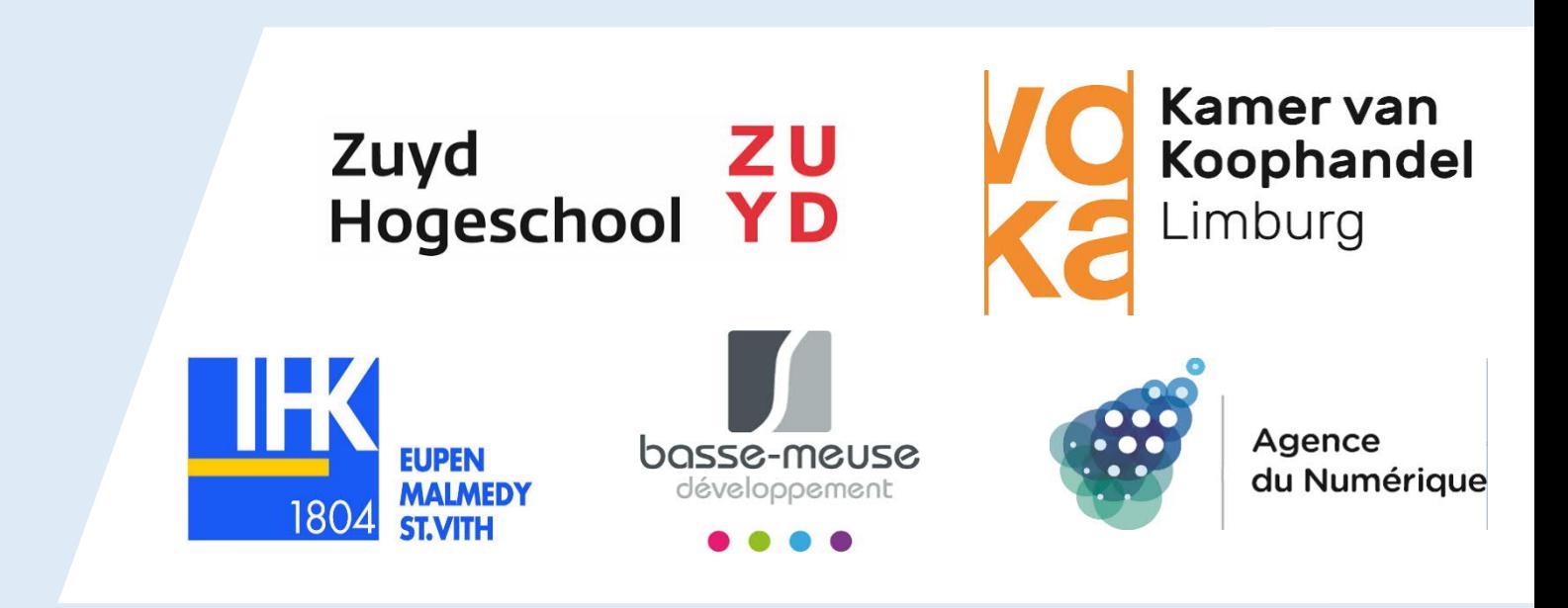